## **Análise espacial da dinâmica agropecuária por meio da determinação de centros de massa e vetores espaço-temporais.**

Mayra A. Brasco<sup>1</sup> Wilson A. Holler<sup>2</sup> Rafael Mingoti<sup>3</sup>

#### **Resumo**

O trabalho apresenta uma análise geoespacial, com ênfase na dinâmica espaço-temporal da produção da soja. Para tanto, optou-se por uma abordagem conceitual teórica acompanhada de um estudo de caso para verificar a aplicação da metodologia desenvolvida pela Embrapa Gestão Territorial. Por meio da determinação dos centros de massa, de produção da soja, foram gerados os vetores temporais, que caracterizam a direção do crescimento da produção de soja. É apresentada a construção dos centros de massa e do vetor que determina o deslocamento da produção, no Brasil, de soja no período de 1990 a 2012. Dentre as possibilidades da aplicação de técnicas de geoprocessamento destaca-se a utilização de software livre, especialmente os de código aberto (*opensource*) como o gvSIG.

Palavras chave: vetor, dinâmica, espaço-temporal, centro de massa.

**.** 

<sup>1</sup> *mayra.brasco@colaborador.embrapa.br* – Graduanda em Geografia na UNICAMP

<sup>2</sup> *wilson.holler@embrapa.br* - Engenheiro Cartógrafo, Esp. Analista de Geoprocessamento na Embrapa Gestão Territorial

<sup>3</sup> *rafael.mingoti@embrapa.br* - Engenheiro Agrônomo, Dr. Analista de Geoprocessamento na Embrapa Gestão Territorial

#### **1. Introdução**

Analisar o contexto agropecuário no território nacional de forma estratégica, considerando as possíveis limitações de uso da terra, compreendendo as tendências de evolução da agricultura e pecuária brasileira com a possibilidade de confrontar dados sociais, econômicos e ambientais ajuda a redirecionar os vetores de crescimento do agronegócio de forma sustentável.

Conhecer a produção agropecuária no espaço territorial e ao longo do tempo permite conhecer seu dinamismo.

Em análises econômicas utiliza-se muito a determinação do centro de massa da economia mundial, ou seja, onde o ponto médio, ponderado pelas economias de cada país, está localizado em um mapa mundial. As análises são realizadas observando o comportamento do deslocamento do centro de massa ao longo dos anos, determinando a dinâmica espaço-temporal da economia mundial (Anderson; Van Wincoop, 2003; Grether; Mathys, 2008; World Bank, 2009; Quah, 2011; Dobbs et al., 2012).

Usar o conceito de centro de massa tem quatro implicações. A primeira é que toda a produção é agregada em um único ponto do município. A segunda é que, baseando-se em uma perspectiva tridimensional, podemos abstrair todas as distorções que surgem quando a superfície da Terra é representada em um sistema de projeção (Aboufadel e Austin, 2006). A terceira implicação, apresentada por Grether e Mathys (2008), é que a distância entre a localização de um ponto (centro geométrico do município) e o centro de massa para todo o país, se torna uma alternativa para mensurar a média ponderada da distância entre a sua localização e todos os outros municípios. A quarta implicação é a possibilidade de avaliar com que velocidade o centro de massa se desloca (distância em km pelo tempo em anos) em determinados períodos.

Uma das primeiras aplicações do deslocamento do centro de massa para avaliação de comportamentos e tendências econômicas foi introduzido por Anderson e Van Wincoop (2003). A aplicação era pra definir os fluxos comerciais entre os países desenvolvidos. Ao invés de massa, a ponderação foi efetuada pela balança comercial de cada país.

O relatório "Urban World: Cities And The Rise Of The Consuming Class", publicado pela McKinsey & Company em 2012, apresenta o caminho percorrido pela economia mundial do ano 1 D.C. a 2010 e uma projeção até 2025. A Figura 1 mostra que a velocidade do deslocamento do centro econômico de massa mundial foi maior entre 2000 e 2010 do que nos anos anteriores, e que a partir de 1950 o sentido foi invertido em relação as décadas anteriores.

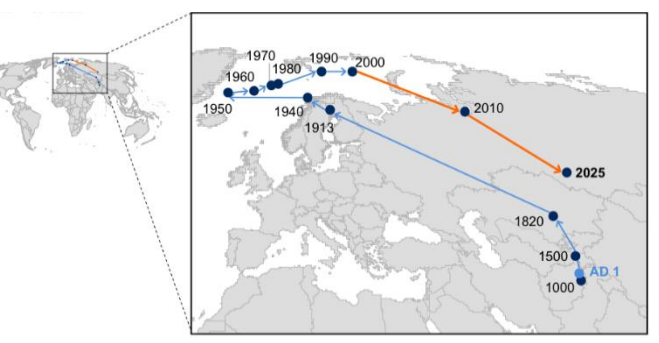

Figura 1. Evolução do centro de massa econômico mundial. Fonte: McKinsey & Company, 2012.

Para a agropecuária, estudos semelhantes são apresentados em Garagorry e Filho (2008) e Beddow (2010).

No trabalho apresenta-se a metodologia descrita em Holler et al (2013) e também busca-se tornar evidente o uso de metodologias de análise espacial que podem ser replicadas com o uso de softwares livres e dados disponíveis gratuitamente.

Muitos dados estão disponíveis para download como os dados do SIDRA, no IBGE. Dentre as possibilidades da aplicação de técnicas de geoprocessamento destaca-se a utilização de software livre, especialmente os de código aberto (*opensource*) como o gvSIG.

### **2. Desenvolvimento**

A metodologia adotada foi a da determinação de centros de massa e vetores temporais, criados a partir dos dados disponíveis no *site* do IBGE. O centro de massa é um ponto central médio com coordenadas calculadas utilizando a produção dos municípios como fator de ponderação. A obtenção dos centros de massa e dos vetores foi realizada por meio da metodologia descrita em Holler et al (2013).

Os dados foram obtidos no sítio do Instituto Brasileiro de Geografia e Estatística (IBGE), por meio do Serviço IBGE de Recuperação Automática (SIDRA). Esses dados do IBGE são referentes à Pesquisa Pecuária Municipal (PPM). Como estudo de caso, foram adquiridos os dados de produção de soja (em toneladas) no período de 1990 a 2012, sendo que, adotou-se a análise a cada quatro anos, ou seja, foram obtidos os dados para os anos de: 1990, 1994, 1998, 2002, 2006 e 2012. Os dados foram coletados por município, com o respectivo geocódigo (o geocódigo permite a associação de atributos alfanuméricos com a base cartográfica dos limites municipais).

Um dos primeiros cuidados na análise da dinâmica espaço-temporal é a padronização dos dados. Neste processo os campos das tabelas foram renomeados e retirou-se as informações excedentes, como cabeçalhos e linhas de rodapé, que são gerados automaticamente quando se faz o *download* dos dados no SIDRA. Os dados foram adquiridos em formato "csv" (*comma separated values*), carregados em uma planilha eletrônica, analisados e padronizados (Figura 2).

A nomenclatura dos campos e o tipo dos dados da tabela (texto, numérico etc.) foram padronizados, de forma a evitar possíveis inconsistências nas análises, de acordo com a relação a seguir:

- Geocodigo (geocódigo dos municípios): campo numérico do tipo inteiro;
- Municipio (nome dos municípios): campo tipo texto com 255 caracteres;
- UF (sigla dos estados): campo tipo texto;
- QPn (quantidade produzida nas unidades já especificadas anteriormente, em determinado ano): campo numérico tipo *double*.

Foi necessária, também, a conversão do caractere "-" (padrão nos dados adquiridos do IBGE) para o valor 0 (zero). Por fim, a planilha eletrônica foi salva em um formato que permite essa distinção dos formatos dos campos (no caso, o formato padrão do LibreOffice Calc: \*.odc). A Figura 2 mostra a sequência das etapas para a padronização dos dados.

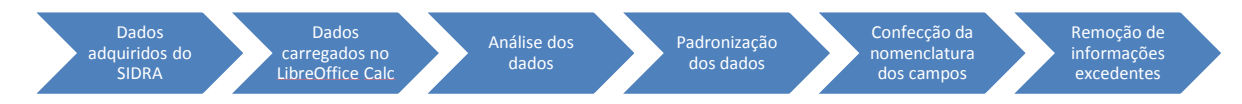

Figura 2. Sequência das etapas de padronização dos dados utilizados

A espacialização dos dados foi por meio do software gvSIG 2.1, utilizando a base cartográfica oficial com os limites municipais do Brasil de 2007.

A partir da camada vetorial, dos limites municipais, adquirida no IBGE, foi gerada uma camada vetorial dos pontos correspondentes ao centro geométrico de cada município (Figura 3). Nesses pontos foram calculadas suas coordenadas x e y e associado o valor de produção de cada município.

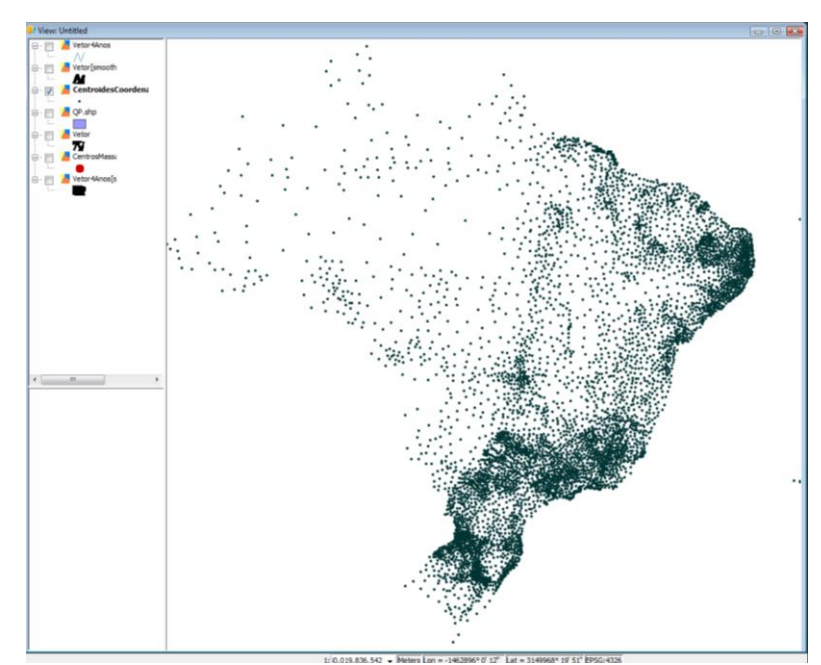

Figura 3. Camada vetorial de pontos.

Para cada ano realizou-se a ponderação da produção por meio das equações 1 e 2, levando-se em conta a localização dos pontos centrais dos municípios desse grupo e as quantidades produzidas atribuídas a cada um deles.

$$
X_{\text{CM}} = \frac{\sum (X_{\text{n}} * QP_{\text{n}})}{\sum (QP_{\text{n}})}
$$
(1)

Em que:

- $X_n$  é a coordenada X do centro de geométrico do enésimo município;
- QPn é a quantidade produzida no enésimo município no ano em análise;
- $\blacksquare$  X<sub>CM</sub> é a coordenada X do centro de massa para o grupo e para o ano em análise.

$$
Y_{CM} = \frac{\sum (Y_n * QP_n)}{\sum (QP_n)}
$$
 (2)

Em que:

- Yn é a coordenada Y do centro de geométrico do enésimo município;
- YCM é a coordenada Y do centro de massa para o grupo e para o ano em análise.

Com isso, as coordenadas dos centros de massa, para cada um dos anos, foi inserida em uma nova planilha eletrônica, e esta, também adicionada posteriormente ao gvSIG.

Com a ferramenta apropriada, foram inseridos os pontos em uma nova camada denominada "evento" e esta foi exportada no formato de camada vetorial, criando a camada de centros de massa.

As análises da dinâmica espaço-temporal dos centros de massa foram feitas por meio de vetores.

Várias grandezas físicas, tais como comprimento, área, volume, tempo, massa e temperatura são completamente descritas uma vez que a magnitude (intensidade) é dada. Tais grandezas são chamadas escalares e são modeladas por números reais. Outras grandezas físicas não são completamente caracterizadas até que uma magnitude, uma direção e um sentido sejam especificados. Exemplos são deslocamento, velocidade e força. Tais grandezas são chamadas vetoriais e são modeladas por vetores.

Na Figura 5, dois pontos distintos A e B no espaço determinam uma reta. Essa reta define uma direção no espaço. Não precisamos da reta toda para determinar essa direção; o segmento da reta entre os pontos A e B, que é a parte da reta compreendida entre estes dois pontos, serve para determinar a direção. Esse segmento de reta é orientado na metodologia em relação à direção Norte-Sul, provendo um sentido para o segmento (se considerarmos um dos pontos como ponto inicial e o outro como ponto final).

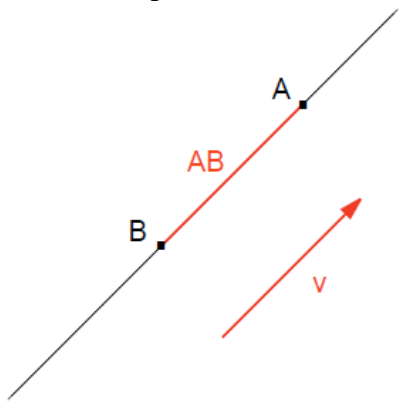

Figura 5. Representação de grandeza vetorial. Fonte: Embrapa Gestão Territorial.

Por exemplo, o segmento orientado como ponto inicial A (Ano i) e ponto final B (Ano i+1) será denotado por AB. Além disso, podemos falar no comprimento de um segmento. O comprimento do segmento determinado por A e B é denotado por AB.

Vetores são representados por segmentos orientados e são caracterizados por:

- 1. Direção: da reta que contém o segmento;
- 2. Sentido: dado pelo sentido do movimento. Para onde aponta sua extremidade;
- 3. Magnitude (intensidade, módulo): comprimento do segmento.

Quando falamos em distância geométrica ou vetorial "de A para B", podemos imaginar que o ponto A está sendo "carregado" até chegar ao ponto B. Nesse trabalho significa que o centro de massa de um ano é carregado para outra localização no ano seguinte.

O comportamento do centro de massa para cada ano, dos municípios responsáveis pela maior produção, define um vetor. Esse vetor nos permite visualizar a orientação e direção da produção de soja.

Para gerar o vetor, a partir dos centros de massa, foi utilizada a ferramenta que constrói linhas a partir de pontos, denominada *Points to Line*, da barra de ferramentas Sextante. As simbologias do vetor e dos centros de massa podem ser alteradas (nas suas propriedades), assim como é possível colocar rótulos nos centros e no vetor (identificando os seus anos e podendo caracterizá-los melhor). A sequência de etapas para a determinação dos centros de massa e geração de vetores está apresentada na Figura 6.

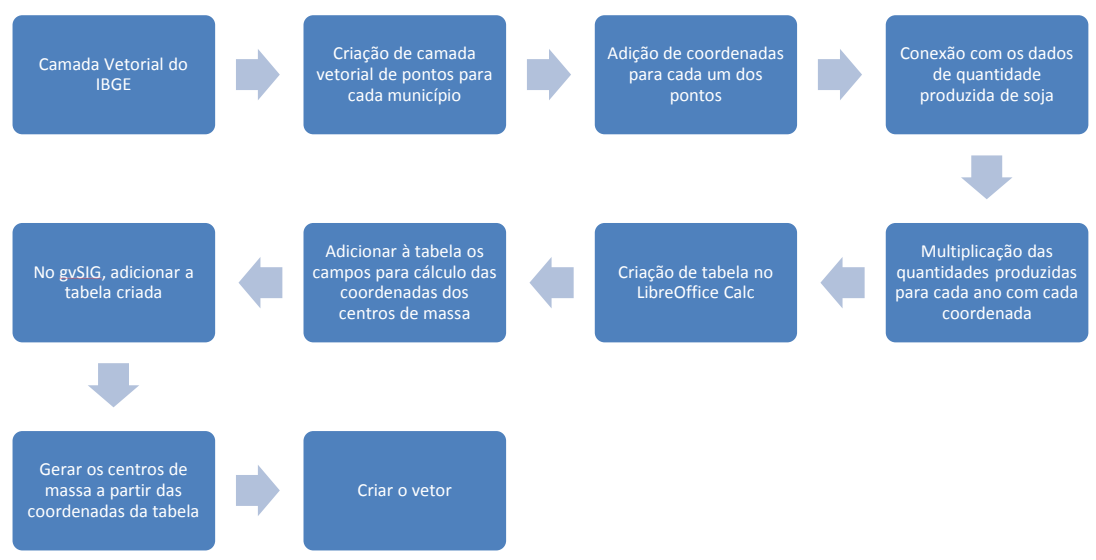

Figura 6. Etapas para a criação dos centros de massa e do vetor.

# **3. Resultados**

O vetor espaço-temporal da produção de soja gerado pela metodologia proposta está apresentado nas Figuras 7 e 8.

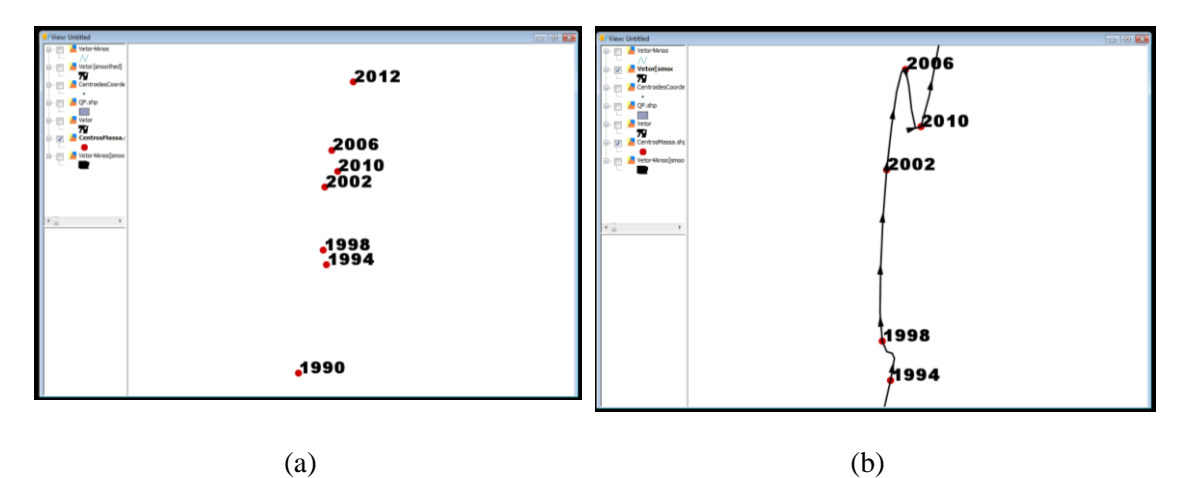

Figura 7. Centros de massa.

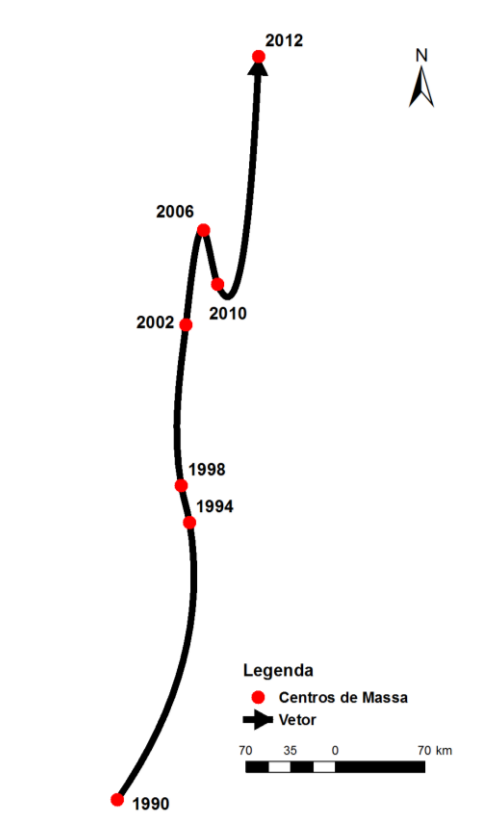

Figura 8. Vetor de produção de soja.

Observando as Figuras 7 e 8, podemos perceber que a produção de soja vem se deslocando ao poucos nos sentidos Norte e Nordeste, sendo que no período entre 1994 e 1998 foi no sentido Oeste e entre 2000 e 2006 foi em sentido Sudeste.

Na Tabela 1 estão apresentadas as distâncias de cada período do vetor, e também o cálculo da velocidade média. Com tal cálculo é possível contabilizar o deslocamento do vetor de produção de soja.

| Período       | Distância Vetorial (km) Velocidade (km/ano) |    |
|---------------|---------------------------------------------|----|
| 1990-1994     | 224                                         | 56 |
| 1994-1998     | 30                                          |    |
| $1998 - 2002$ | 126                                         | 31 |
| 2002-2006     | 75                                          | 19 |
| 2006-2010     | 44                                          | 11 |
| 2010-2012     | 181                                         | 90 |

Tabela 1. Distância vetorial e velocidade média de cada período.

A partir dos dados observados na Tabela 1 pode-se calcular a velocidade média de deslocamento do vetor em todo o período, que é 30,8 km/ano.

Nas Figura 9 estão apresentadas das distâncias vetoriais e na Figura 10 as distâncias acumuladas.

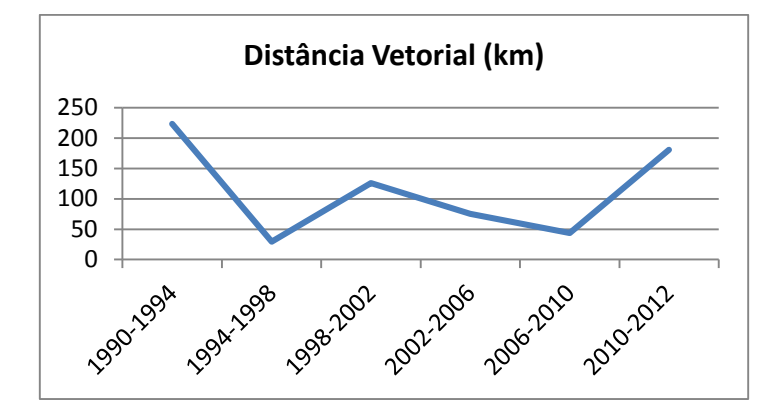

Figura 9. Distâncias entre os centros de massa espaço-temporais.

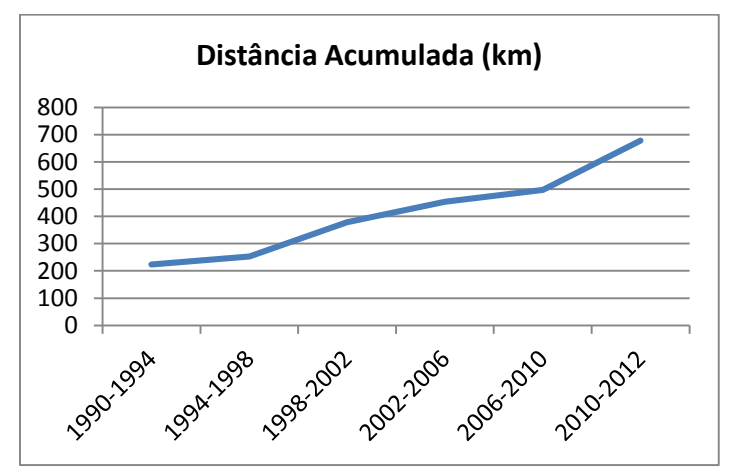

Figura 10. Distâncias acumuladas entre os centros de massa espaço-temporais.

Comparando a Figuras 8 e 9, é possível perceber que a mudança na direção do vetor é acompanhada de uma distância menor no vetor não alterando sua direção predominante no sentido Norte.

Na Figura 10 nota-se que nos dois últimos períodos (2006-2010 e 2010-2012) o centro de massa se deslocou mais rápido se comparado aos períodos anteriores e partir de 1990.

As Figuras 8, 9 e 10 mostram a dinâmica espaço-temporal para a soja, mas não explicam as causas da variação da direção do vetor. As causas podem ser as mais diversas desde políticas de incentivo à produção da soja a períodos longos de estiagem e consequente quebra de safra.

### **4. Conclusão**

A metodologia descrita nesse trabalho permite mostrar a dinâmica espaço temporal da produção nacional para qualquer produto agropecuário, além de quantificálo. Os seus resultados são passíveis de cálculos e análises estatísticas, permitindo, assim, várias aplicações. Os centros de massa permitem o cálculo do deslocamento da produção ao longo dos anos, como indicador de desigualdade espacial, possibilitando a análise da dinâmica espaço-temporal. As informações e as ferramentas utilizadas nesse trabalho estão disponíveis para consulta e uso, sendo assim, poderão ser replicadas, aperfeiçoadas e usadas por qualquer um que deseja determinar um perfil espaço-temporal de dados econômicos, sociais e ambientais desde que se tenha uma série histórica que permita sua espacialização.

# **5. Referências Bibliográficas**

Aboufadel, E.; Austin, d. A. (2006) **New Method for Computing the Mean Center of Population of the United States.** Disponível em: < http://faculty.gvsu.edu/aboufade/web/census-rev.pdf > Acesso em: 23 nov. 2013.

Anderson, J. E.; Van Wincoop, e. (2003) Gravity with Gravitas: A Solution to the Border Puzzle. **American Economic Review**, Nashville, v. 93, n. 1, p. 170–92.

Beddow, J. M.; Pardey, P. G.; Koo, J.; Wood, S. (2010) The changing landscape of global agriculture. In: Alston, J. M.; Babcock, B.; Pardey, P. G. (Ed.). **The Shifting Patterns of Agricultural Production and Productivity Worldwide**. Iowa: State University. P. 8- 38.

Dobbs, R.; Remes, J.; Manyika, J.; Roxburgh, C.; Smit, S.; Shaer, F. (2012) Urban World: Cities And The Rise Of The Consuming Class, June 2012. Disponível em: < http://www.mckinsey.com/insights/urbanization/ urban world cities and the rise of the consuming class  $>$ . Acesso em: 22 nov. 2013.

Garagorry, F.L.; Filho, H. (2008) **Evolução da Agricultura Brasileira em um Tempo Recente:** elementos de agrodinâmica. Relatório Técnico, versão preliminar. Brasília: SGE/Embrapa.

Grether, J. M.; Mathys, N. (2008) **Is the World's Economic Center of Gravity Already in Asia?** Disponível em: <http://www.hec.unil.ch/ deep/textes/08.03.pdf >. Acesso em: 23 nov. 2013.

Holler, W. A.; Mingoti, R.; Spadotto, C. A.; Brasco, M. A. (2013) Serviço de Análise Espacial para a Tomada de Decisão Estratégica: relatório técnico. Campinas: Embrapa Gestão Territorial. 40 p.

IBGE, Instituto Brasileiro de Geografia e Estatística. (2014) Mapeamento das unidades territoriais. Disponível em: < [http://www.ibge.gov.br/home/geociencias/default\\_prod.shtm#GEOG](http://www.ibge.gov.br/home/geociencias/default_prod.shtm#GEOG) >.

Quah, D. The global economy's shifting centre of gravity Global policy. (2011) **Global Policy**, v.2, n.1, p. 3-9. Disponível em: http://www.globalpolicyjournal.com/articles/world-economy-trade-and-finance/globaleconomy%C3%A2%E2%82%AC%E2%84%A2s-shifting-centre-gravity >. Acesso em: 21 nov. 2013.

SIDRA, Sistema IBGE de Recuperação Automática. (2014) Disponível em: <http://www.sidra.ibge.gov.br/>

Silveira, S. (2004) Software Livre: a luta pela liberdade do conhecimento. São Paulo: Editora Fundação Perseu Abramo, 1ª Edição.

World Development Reports. (2010) **World Development Report 2009.** Disponível em:  $\overline{<}$ 

[http://web.worldbank.org/WBSITE/EXTERNAL/EXTDEC/EXTRESEARCH/EXTWD](http://web.worldbank.org/WBSITE/EXTERNAL/EXTDEC/EXTRESEARCH/EXTWDRS/0,,contentMDK:23062295~pagePK:478093~piPK:477627~theSitePK:477624,00.html)

[RS/0,,contentMDK:23062295~pagePK:478093~piPK:477627~theSitePK:477624,00.ht](http://web.worldbank.org/WBSITE/EXTERNAL/EXTDEC/EXTRESEARCH/EXTWDRS/0,,contentMDK:23062295~pagePK:478093~piPK:477627~theSitePK:477624,00.html) [ml>](http://web.worldbank.org/WBSITE/EXTERNAL/EXTDEC/EXTRESEARCH/EXTWDRS/0,,contentMDK:23062295~pagePK:478093~piPK:477627~theSitePK:477624,00.html). Acesso em: 23 nov 2013.